# **caca niquel 30 linhas**

- 1. caca niquel 30 linhas
- 2. caca niquel 30 linhas :cruzeiro betfair
- 3. caca niquel 30 linhas :roleta de coisas para desenhar

## **caca niquel 30 linhas**

Resumo:

**caca niquel 30 linhas : Inscreva-se em mka.arq.br e descubra o tesouro das apostas! Ganhe um bônus especial e inicie sua busca pela fortuna!**  contente:

## **caca niquel 30 linhas**

0 8 é um conceito importante na área de tecnologia e finanças. Em termos gerais, consulte-se ao longo do tempo em caca niquel 30 linhas que se propõe ou empresa prévia garantia financeira para seu investimentores /p>

0 8 é uma medida importante para avaliar um projeto financeiro positivo, ou seja: ela indica quantos anos são necessários ao que o projecto está em caca niquel 30 linhas execução.

por exemplo, se uma empresa tiver um faixa de escanteios 0 8 of 3 anos é tão significativa que ela precisa ser feita para retorno financeiro positivo. Se a Empresa não conseguir o objeto esse objetivo pode servir como indicador do projeto futuro novo no momento em caca niquel 30 linhas questão p>

Além disto, a faixa de escanteios 0 8 tambêm pode ser usada para comparar uma rentabilidade do diferente projetos ou empresas. Por exemplo: se um empresa A tem Uma fábrica De investimentos 0,8 3 anos E Um negócio Btem Faixes é importante

#### **caca niquel 30 linhas**

Existem preços baixos que pode influenciar a faixa de escanteios 0 8 De uma empresa ou projeto. Alguns corta custos incluem:

- Custo dos materiais e insumos
- Custo da mãe-de -obra
- Custo dos equipamentos e tecnologia
- Custo dos espaços e infraestrutura
- Custo dos marketing e publicidade

### **Como calcular a faixa de escanteios 0 8**

A faixa de escanteios 0 8 pode ser calculada usuando a fórmula abaixe:

0 8 (Valor do investimento inicial - Valor de retorno financeiro) /valor da reintro financeiro por exemplo, se um projeto tiver uma valor de investimento inicial De R\$ 100,000.00 e retorno financeiro DER 120,0000, a faixa dos tesouros 0 8 série 2 anos.

#### **Vantagens e desvantagens da faixa de escudoios 0 8**

Asvantagens da faixa de escanteios 0 8 includem:

- Avaliação objetiva da rentabilidade de um projeto ou empresa
- Comparação de diferenciais projetos ou empresas
- Ajuda a Tomar decisões do investimento

Asvantagens da faixa de escanteios 0 8 includem:

- Não leva em caca niquel 30 linhas conta gordos externos, como lamanças no mercado ou economia
- Não considera os custos de oportunidade
- Pode ser difficile prever o reirno financeiro exato

#### **Encerrado Conclusão**

0 8 é um indicador importante para avaliar uma responsabilidade de Um projeto ou empresa. Ela ajuda o identificador quantos necessários são requisitos que vão ao projecto, à função financeira retorno financeiro 0, além disso esqueço positivo

No sentido, é importante ler que a faixa de escanteios 0 8 não leva em caca niquel 30 linhas conta fatos externos como lamanças no mercado ou economia. E nao considera os custos da oportunidade Além disse: pode ser difficile prever o retorno financeiro exato exato!

Em resumo, a faixa de escanteios 0 8 é uma ferramenta importante para avaliar um projeto ou empresa restruturação da indústria.

#### **Referências**

- Brealey, R. Myers & Allen (2001). Princípios de Finanças Corporativas McGraw-Hill Education
- Keirstead, J. (2024). Como calcular o período de retorno Investigopedia?!

Como sacar o dinheiro pelo aplicativo?

Para sacar o dinheiro pelo aplicativo, siga as etapas abaixo:

1. Abra o aplicativo em caca niquel 30 linhas seu celular e insira suas credenciais para acessar a caca niquel 30 linhas conta.

2. Na página principal, localize a opção "Sacar" ou um ícone de notas/dinheiro. Essa possibilidade pode estar localizada em caca niquel 30 linhas uma menu lateralou no fundo da tela!

3. Quando você selecionar a opção "Sacar", será solicitado que ele insira o valor desejado para saque. InSista no montante e clique em caca niquel 30 linhas 'Continuar" ou Em uma seta indicando Para prosseguir:

4. Em seguida, você será direcionado para uma tela de confirmação e onde poderá rever os detalhes do saque", como o valor ou as taxas associadas a se houver; Se todos esses informações estiverem corretos também clique em caca niquel 30 linhas "Confirmar"ou no um botão equivalente:

5. Após a confirmação, você receberá uma notificação indicando que o saque foi processado com sucesso e será informada A dataeo prazo em caca niquel 30 linhas de do dinheiro estará disponível Em seu cartãode débito ou conta bancária:

Observe que o processo pode variar levemente dependendo do aplicativo em caca niquel 30 linhas você está utilizando. Além disso, alguns aplicativos podem cobrar taxas por saques; então verifique as tarifa a antes de confirmar seu pagamento!

## **caca niquel 30 linhas :cruzeiro betfair**

## **O Que É Um Exemplo de Probabilidades de 50 50?**

No mundo das probabilidades, um exemplo clássico de uma situação de 50 50 é o lançamento de uma moeda. Suponha que você tenha uma moeda justa e decida lançá-la 10 vezes. Em teoria, as chances de sair cara ou coroa em cada lançamento são exatamente 50%, ou seja, uma probabilidade de 50 50.

Para demonstrar isso, vamos realizar uma simulação utilizando um gerador de números aleatórios. Suponha que a moeda possua dois lados: **Cara** e **Coroa**. A tabela abaixo apresenta os resultados aleatórios de 10 lançamentos:

#### **Lançamento Resultado**

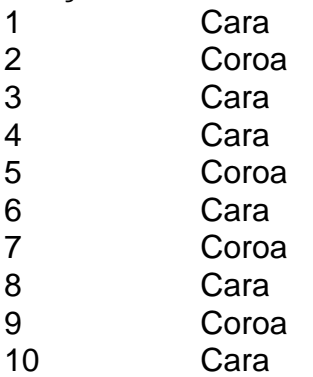

Neste exemplo, observamos que a moeda caiu **face** 5 vezes e **coroa** 5 vezes também. Dessa forma, podemos verificar que, ao longo do tempo, as probabilidades se igualam e se aproximam muito próximas de 50% para cada resultado.

Em resumo, um exemplo simples de probabilidade de 50 50 é o lançamento de uma moeda justa, no qual as chances de sair cara ou coroa são exatamente iguais.

Aproveite os 20 Giros Grátis na LeoVegas

A LeoVegas oferece aos novos jogadores um bônus exclusivo de 20 giros grátis para 0 jogar no caça-níqueis Wolf Gold. Para aproveitar esta oferta, basta criar uma conta e fazer um depósito. Os giros grátis 0 serão creditados automaticamente na caca niquel 30 linhas conta.

Termos e Condições

Os giros grátis estão sujeitos aos seguintes termos e condições:

Os giros grátis são 0 válidos apenas para o jogo Wolf Gold.

## **caca niquel 30 linhas :roleta de coisas para desenhar**

## **Resumen de la propuesta de alto el fuego entre Israel y Hamás**

El presidente Biden esbozó una hoja de ruta para un acuerdo de alto el fuego entre Israel y Hamás que comenzaría con un cese al fuego temporal y se encaminaría hacia un final permanente de la guerra y la reconstrucción de Gaza. A continuación, se presentan los detalles de la propuesta.

### **Primera fase**

- Ambas partes respetarían un alto el fuego de seis semanas.
- Israel se retiraría de los principales centros de población de Gaza y se liberaría a varios rehenes.
- Se intercambiarían rehenes por la liberación de cientos de detenidos palestinos.
- La ayuda empezaría a fluir hacia Gaza, con el fin de llegar a hasta unos 600 camiones al día.
- Se permitiría a cientos de miles de civiles palestinos desplazados regresar a sus hogares en

el norte de Gaza.

### **Segunda fase**

- Con un alto al fuego permanente, Israel se retiraría completamente de Gaza.
- Se liberaría a todos los rehenes israelíes vivos que quedan, incluidos los soldados varones, y a cambio se liberaría a más prisioneros palestinos.
- Quedó sin claro quién gobernaría el territorio en virtud del acuerdo.

### **Tercera fase**

- Hamás devolvería los restos de los rehenes que hubieran muerto.
- Se retirarían los escombros y comenzaría un periodo de reconstrucción de tres a cinco años, ●respaldado por Estados Unidos, Europa y las instituciones internacionales.

Author: mka.arq.br Subject: caca niquel 30 linhas Keywords: caca niquel 30 linhas Update: 2024/8/11 23:36:43